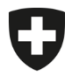

Schweizerische Eidgenossenschaft Confédération suisse Confederazione Svizzera Confederaziun svizra

Eidgenössisches Departement des Innern EDI

**Bundesamt für Lebensmittelsicherheit und Veterinärwesen BLV** Informatik und Logistik

## **Anleitung Anlegen Vollzugsstellen-Benutzer**

eCert

Die Registrierung der Hauptbenutzer der Vollzugsstelle erfolgt durch das BLV. Der Hauptbenutzer kann anschliessend die weiteren benötigten Vollzugsstellenbenutzer anlegen. Es wird empfohlen, neben dem Hauptbenutzer mindestens einen weiteren Benutzer mit mindestens der Rolle "Benutzerverwaltung" anzulegen, damit die Stellvertretung bei Abwesenheiten sichergestellt ist.

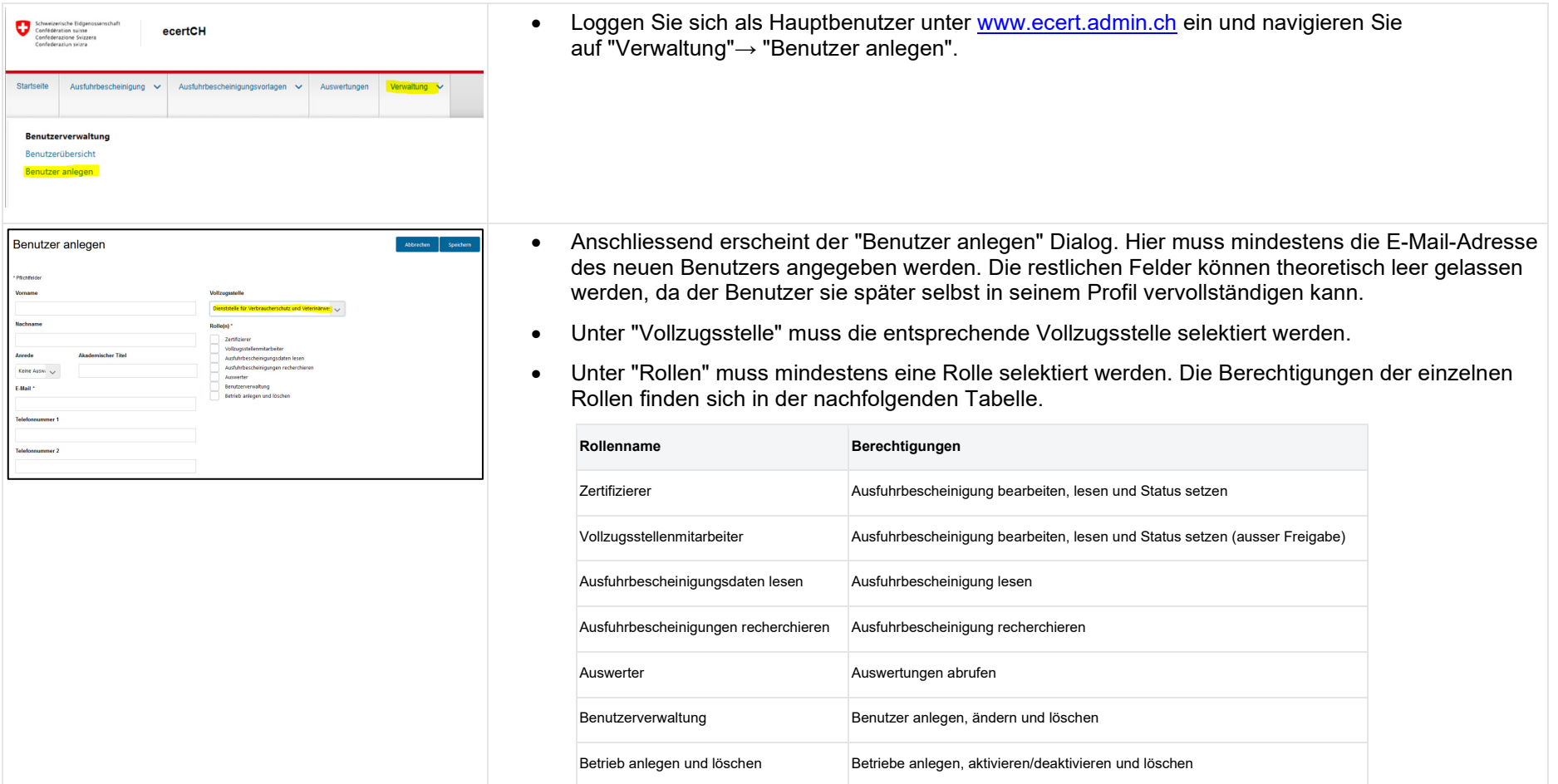

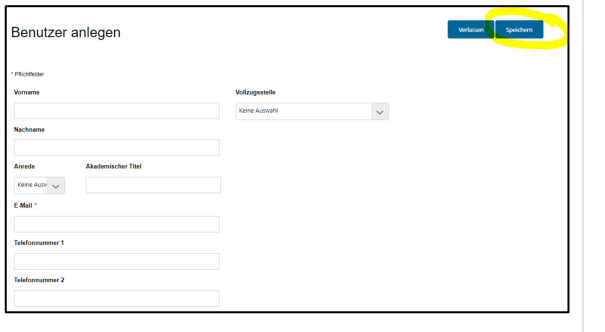

• Speichern Sie die Angaben. Nach dem Speichern des Benutzers erhält der neu erfasste Benutzer unter der angegebenen E-Mail das Token für die Erstanmeldung. Das Token ist ein vom System generierter Identifikationsschlüssel, bestehend aus Zahlen, Buchstaben und Zeichen. Der Schlüssel muss beim ersten Login eingegeben werden. Das Token ist, nachdem es ausgestellt wurde 48 Stunden gültig